## **[Curso de WordPress en](https://www.andy21.com/2014/curso-de-wordpress-en-andalucia-lab/) [Andalucía Lab](https://www.andy21.com/2014/curso-de-wordpress-en-andalucia-lab/)**

escrito por Andy Garcia | 17/09/2014

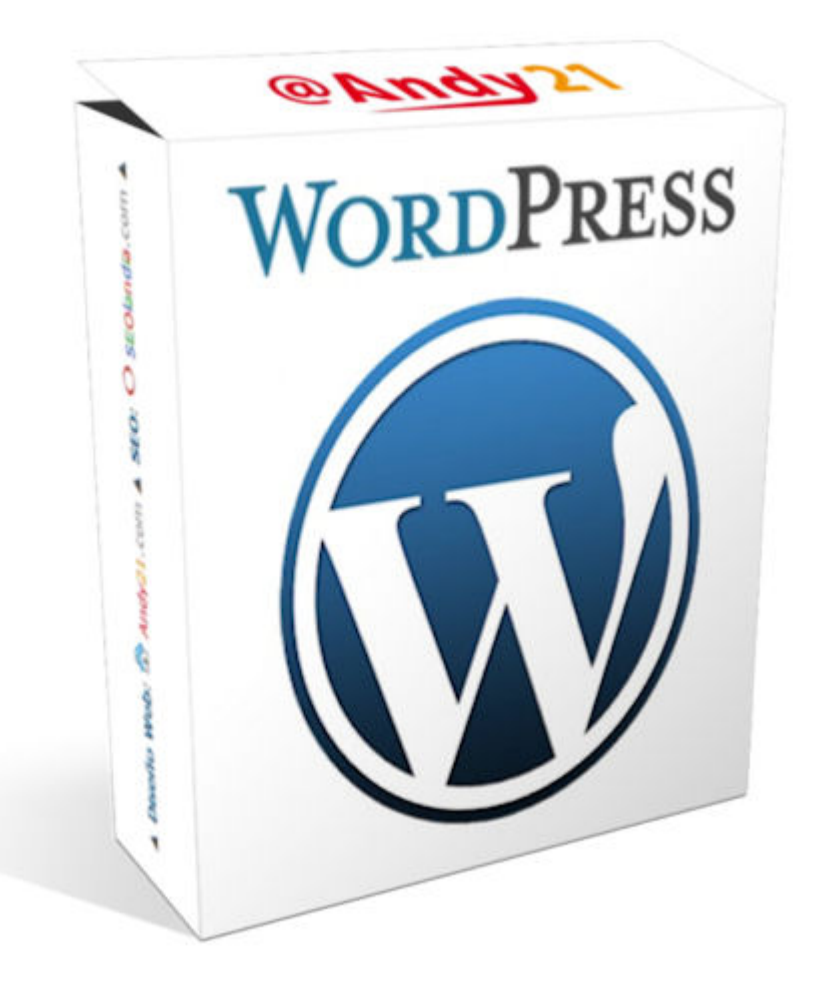

2ª edición del **Curso de WordPress en Andalucía Lab Marbella**, 4 sesiones presenciales (16:30-20:30), 19 y 26 septiembre, 3 y 10 octubre 2014…

El curso se llama «*WordPress desde cero, hasta donde tú necesites*«, se celebrará en las instalaciones de Andalucía Lab, las plazas son limitadas, para más información [contacta con Andalucía Lab.](https://www.andalucialab.org/contacto/)

*El curso se ha planteado de nivel básico e intermedio. Está dirigido a profesionales con ideas, algo de tiempo* *libre y conocimientos básicos de informática, ofimática e Internet.*

## **OBJETIVOS:**

A través de este curso pretendemos demostrar que WordPress está al alcance de cualquier profesional interesado en gestionar su web o blog.

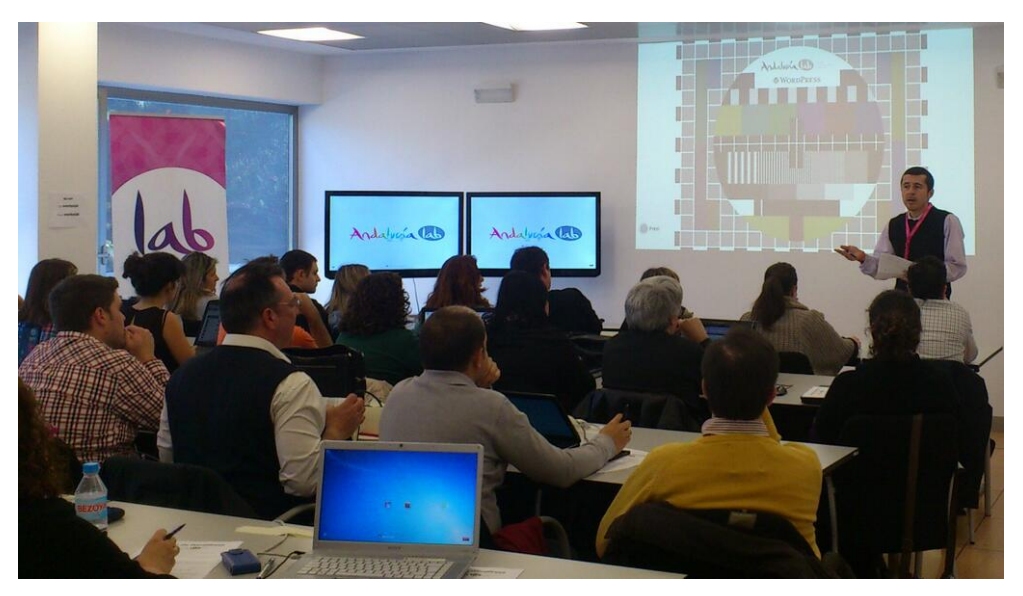

**Foto (1ª edición, marzo 2014)**: @mjreyesrios en @andalucialab

## **CONTENIDOS:**

Empezaremos por conocer los proyectos de los alumnos y a continuación aprenderemos a [instalar WordPress](https://www.andy21.com/2014/instalar-wordpress-punto-org-gratis/) en un servidor remoto online.

Continuaremos con la personalización del aspecto visual, instalación y configuración de funcionalidades extra, estructuración y creación de contenidos, vinculación con redes sociales y optimización SEO.

Analizaremos otros usos de WordPress (red social, red de blogs y [comercio electrónico\)](https://www.andy21.com/2014/crear-una-tienda-online-con-wordpress/) para iniciarnos en el uso de uno de ellos.

Durante la última sesión los alumnos interesados tendrán la

oportunidad de impartir una mini-conferencia, explicando los detalles de su proyecto web para compartir sus trucos, aciertos y errores.

**ACTUALIZACIONES:** (después de acabar la 2ª ed. del curso)

Si quieres ver el **guión completo en PDF utilizado durante la 2ª edición del curso** haz clic en el siguiente enlace: [Curso de WordPress.](https://www.andy21.com/wp-content/uploads/2014/09/Curso-de-WordPress.pdf)

Si estás interesado en hacer un [Curso de WordPress](https://www.andy21.com/2014/curso-de-wordpress/) (presencial y en tu ciudad) puedes apuntarte para formar parte de un grupo reducido, para ello haz clic en el enlace anterior y rellena el cuestionario con tus datos.